関係各 位

九 州 運 輸 局 海上安全環境部長

#### **小型旅客船等安全対策・事業費補助金 説明会の開催について**

平素より国土交通行政にご理解ご協力を賜り、誠にありがとうございます。

昨年 4 月に発生した知床遊覧船の事故を受けて、旅客船及び海上運送法の適用を受ける事業者 が使用する船舶(小型旅客船等)について、次に掲げる新たな安全設備の搭載義務化が予定されて います。

〇 陸上との間で常時通信できる業務用無線設備(携帯電話を除く)

○ 海難時に救難信号及び自船位置情報を発信する非常用位置等発信装置

○ 水中での救助待機が不要で、荒天時に落水せず乗り移りが可能な改良型救命いかだ等

#### 国では、小型旅客船等への安全設備の購入費用を補助するため、「小型旅客船等安全対策事業費 補助金」による補助事業を実施しております。

九州運輸局では、本件について下記のとおり説明会を開催いたします。

記

- 日 時:令和 5年11月30日(木) 13時 30分から 16時 30分(予定)
- 場 所:福岡市博多区博多駅東2丁目11-1 九州運輸局 海技試験場(福岡合同庁舎 新館 7F)
- 内 容:(1)新たな安全設備の搭載義務化について
	- (2)補助事業の実施について
	- (3)その他
- 参加方法:現地参加 or オンライン(Microsoft Teams) (なお、現地参加は収容人数の都合上申込み順に 120 名を上限とさせていただきますので、予めご了承く ださい。説明会の配布資料等については会終了後に九州運輸局ホームページに掲載します。)
- 申込方法:参加人数把握の為、下記の①~②の方法のいずれかにより

申込みをお願いいたします。

① 申込みフォーム:以下 URL または QR コード 申込みフォームより

お申込みください。

[https://forms.office.com/Pages/ResponsePage.aspx?id=tHnszZFsA](https://forms.office.com/Pages/ResponsePage.aspx?id=tHnszZFsA028z7Rz1aWXondT8a877bFDkguJEBZS3K9UMEwyV0pDRVdCOVdGVVQ0OUw4V0hJNEhHVC4u&origin) [028z7Rz1aWXondT8a877bFDkguJEBZS3K9UMEwyV0pDRVdCO](https://forms.office.com/Pages/ResponsePage.aspx?id=tHnszZFsA028z7Rz1aWXondT8a877bFDkguJEBZS3K9UMEwyV0pDRVdCOVdGVVQ0OUw4V0hJNEhHVC4u&origin) [VdGVVQ0OUw4V0hJNEhHVC4u&origin](https://forms.office.com/Pages/ResponsePage.aspx?id=tHnszZFsA028z7Rz1aWXondT8a877bFDkguJEBZS3K9UMEwyV0pDRVdCOVdGVVQ0OUw4V0hJNEhHVC4u&origin)

② F A X:別添申込用紙記載の上、お申込みください。

申込締切:令和 5 年 11 月 27 日(月) 17:00 まで

(締切後の参加希望は問い合わせ先まで一度ご連絡ください。)

問い合わせ先 九州運輸局 海上安全環境部 船舶安全環境課  $\Sigma$ T E L:092-472-3174  $\triangleright$ FAX: 092-472-3305 ➢Email:qst-kyushu-ankanka@ki.mlit.go.jp

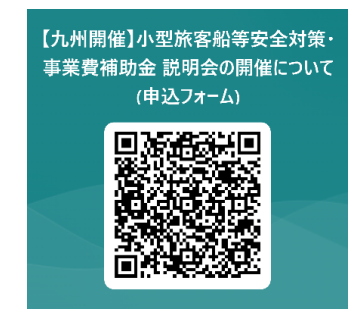

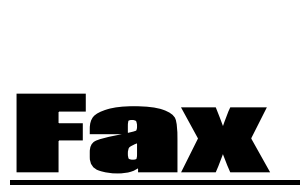

別添:FAX 用申込用紙

### 小型旅客船等安全対策・事業費補助金 説明会(申込)

宛先:

九州運輸局船舶安全環境課 宛て

Fax:

092-472-3305

Fax:

Tel:

送信者:

------------------**-下記項目に記載の上、送付願います**------------------- (1) お 名 前 (2) ご所属の会社又は団体名 (個人の方の場合 個人 と記入してください) (3) 現地参加 or Web 参加 (どちらかに〇を記入してください) (4) 連絡先電話番号 (5) Web 参加を選択された方はメールアドレス ※記載いただいたメールアドレス宛に 11/29 までに当日のアクセス URL を送付いたします。

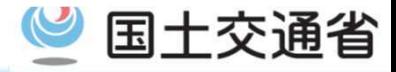

#### 補助概要

#### 課題 · 目的

- ▶知床遊覧船の事故においては、小型船舶等の安全設備に関し、以下が課題となった。
	- 水温が低い海域を航行する船舶の<mark>救命設備</mark>について、水中での救助待機を前提とする救命浮器と救命胴衣 のみとすることの妥当性
	- 携帯電話がつながらない可能性がある地域であっても、海難発生時に確実に<mark>救助要請</mark>を実施できる設備の 搭載
- ▶これを受け、知床遊覧船事故対策検討委員会において、以下の安全設備について早期搭載の促 進が必要とされた。
	- 水中での救助待機が不要で、荒天時に落水せずに乗り移りが可能な改良型救命いかだ等
	- 海陸上との間で常時通信できる業務用無線設備(携帯電話を除く)
	- 海難発生時に救難信号及び自船位置情報を発信する非常用位置等発信装置

# **KAZUI** 救命浮器

#### 事業概要

○次に掲げる安全設備を導入する事業者に対する補助。

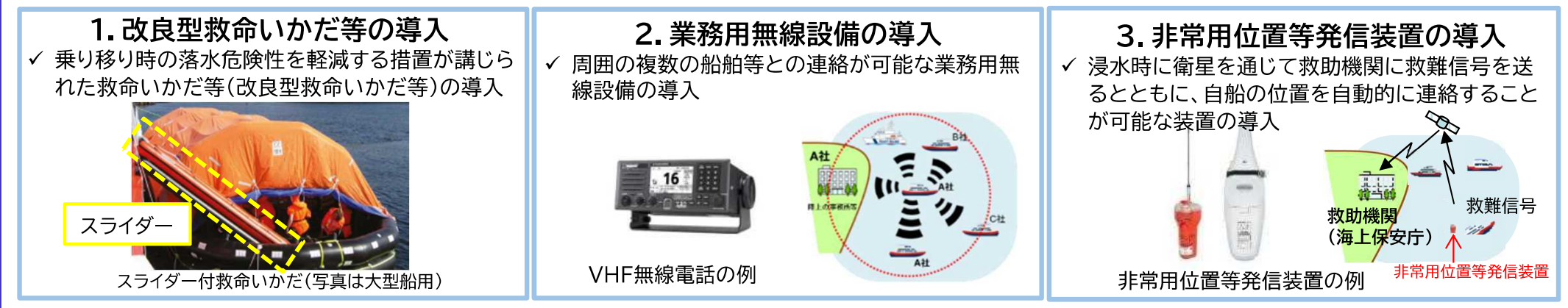

## 補助内容①(業務用無線設備·非常用位置等発信装置<sup>91交通省</sup>

#### 補助対象

#### ■ 以下の船舶のうち、下表の○印に該当するもの(遊漁船は対象外)

①旅客定員13名以上の船舶(船舶安全法上の「旅客船」)

②旅客定員12名以下の船舶のうち、海上運送法の適用を受ける事業者が使用する船舶(例:海上タクシー等)

#### 補助対象(業務用無線設備)

#### ○:補助対象 -:補助対象外

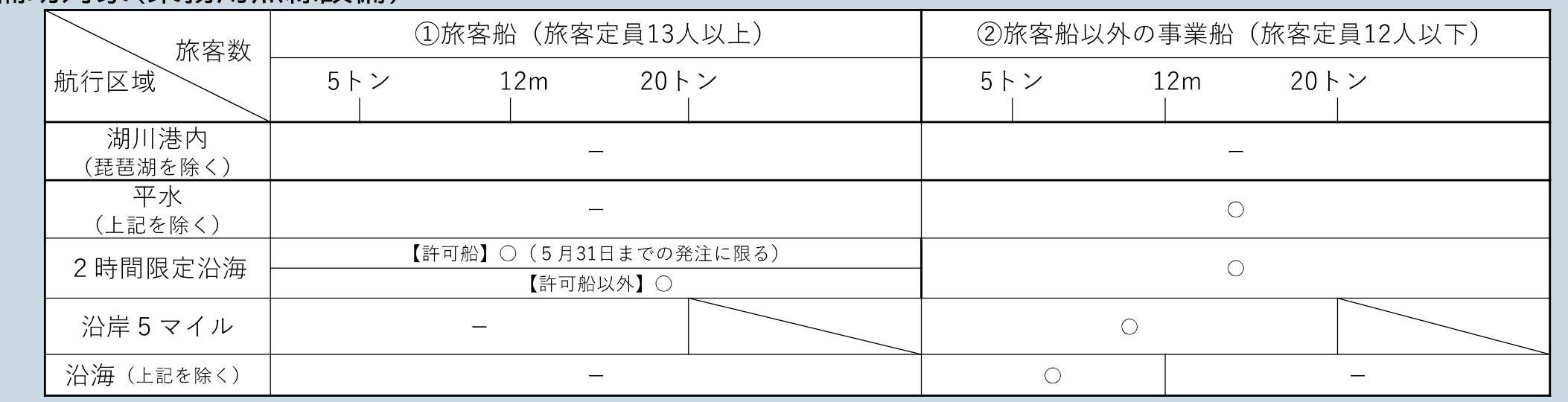

#### 補助対象(非常用位置等発信装置)

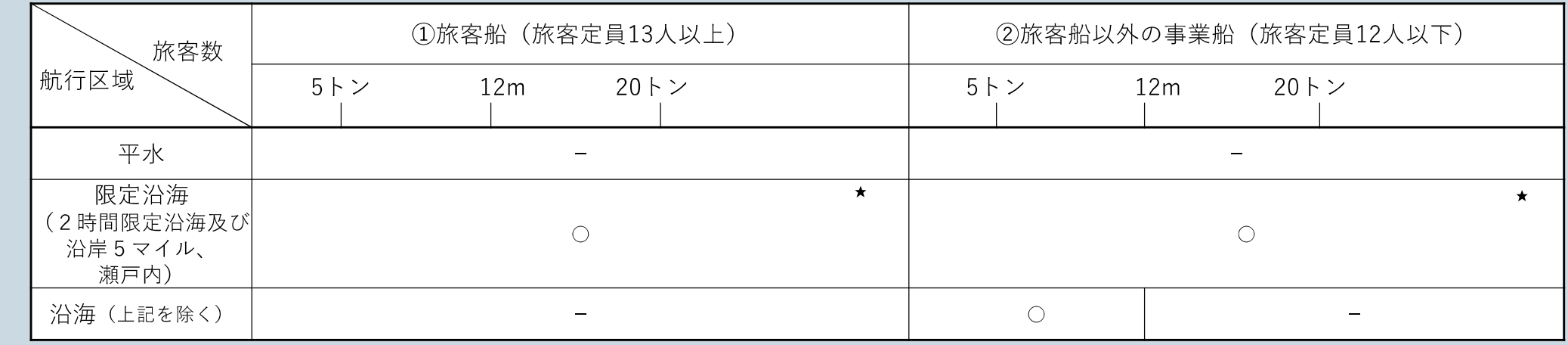

★ 500トン以上の船舶は補助対象外

# 補助内容①(業務用無線設備·非常用位置等発信装置<sup>91交通省</sup>

### 対象率・上限額

◆ 2022年11月8日以降に購入した以下の設備について、購入費に補助率を乗じた額 (上限有)を補助。

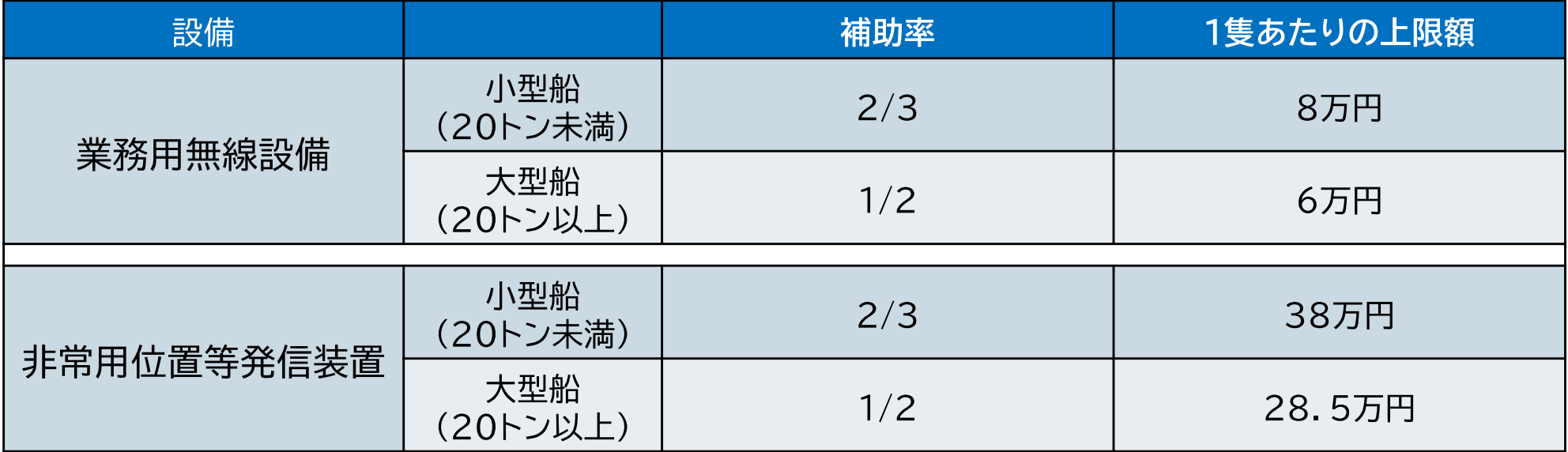

#### 留意事項

- ◆ N-STAR電話、インマルサット衛星電話、衛星携帯電話は、補助対象とはなりません。
- 無線を使用するには無線局免許が必要です。総務省への免許申請が必要となりますので、ご自身で申 請してください。
- ◆ 無線設備の操作を行うためには、無線従事者資格(無線従事者免許証)が必要となりますので、ご自身 で別途取得してください。
- ◆ AISを購入する場合、AISの送受信機以外のVHFアンテナ、GPSアンテナ、AISの情報を表示する製品 が「付属品」として補助の対象になります。
- ◆ 自動離脱装置付きEPIRBは補助対象となりますが、手動ブラケット付きEPIRBは補助対象とはなりま せん。 3

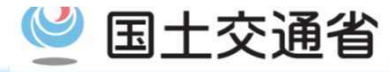

#### 補助対象

- ◆ 改良型救命いかだ等の搭載義務化の対象となる船舶(海上運送法の適用を受けない遊漁船を除く。 小型船は沿海以内、大型船は限定沿海以内を航行するものに限る。)。ただし、既に救命いかだや 救命艇が義務づけられている船舶を除く。
- ◆ 改良型救命いかだ等の購入費(乗込装置のみを導入する場合を含む。)が補助対象。(船の改造や 復原性の計算に係る費用は補助対象外。)

補助率·上限額

補助率は2/3

船舶の定員に応じて、上限額を設定

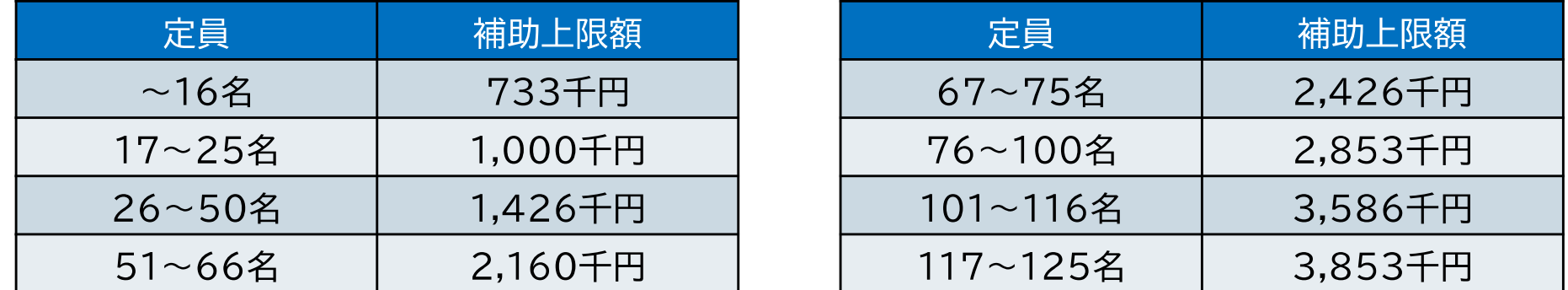

注)百円単位以下の金額は切り捨てて記載。126名を超える場合の上限額については、交付規程を参照。

#### 留意事項

- 補助金は、設備の「購入を証する書面」の提出に基づき交付。(年度内の船舶への設置までは求めない)
- |購入した設備が積み付けられているか、定期検杳等のタイミングで確認。